### **МИНОБРНАУКИ РОССИИ**

Должность: Проректор по учебной работе **государственное бюджетное образовательное учреждение высшего образования** Уникальный программный ключ: **«Высшето ооразования**<br>6d465b936eef331cede482<del>%|a.88pt/Menter реситет имени И.Н. Ульянова</del>» 6d465b936eef331cede482**6ded6B124b98216652f01X461B53b72a2eab0d**e1b2

(ФГБОУ ВО «ЧГУ им. И.Н. Ульянова»)

Экономический факультет

Кафедра бухгалтерского учета и электронного бизнеса

Утверждена в составе основной профессиональной образовательной программы подготовки специалистов среднего звена

# **РАБОЧАЯ ПРОГРАММА УЧЕБНОЙ ПРАКТИКИ**

профессиональный модуль

**ПМ.05 Выполнение работ по одной или нескольким профессиям рабочих, должностям служащих (23369 Кассир)**

для специальности

## **38.02.01 Экономика и бухгалтерский учёт (по отраслям)**

Форма обучения: **очная**

Год начала подготовки: **2021**

#### РАССМОТРЕНО и ОДОБРЕНО

на заседании предметной (цикловой) комиссии общепрофессионального цикла «07» ноября 2022 г., протокол № 6

Председатель комиссии Н.В. Морозова

Рабочая программа учебной практики по профессиональному модулю ПМ.05 Выполнение работ по одной или нескольким профессиям рабочих, должностям служащих (23369 Кассир) по специальности 38.02.01 Экономика и бухгалтерский учёт (по отраслям) составлена на основе Федерального государственного образовательного стандарта среднего профессионального образования по специальности 38.02.01 Экономика и бухгалтерский учёт (по отраслям), утвержденного приказом Министерства образования и науки Российской Федерации от 05.02.2018 г. №69.

#### СОСТАВИТЕЛЬ:

Павлова Светлана Юрьевна, преподаватель кафедры бухгалтерского учета и электронного бизнеса.

# **СОДЕРЖАНИЕ**

# РАБОЧАЯ ПРОГРАММА УЧЕБНОЙ ПРАКТИКИ ПО ПРОФЕССИОНАЛЬНОМУ МОДУЛЮ

1. Паспорт рабочей программы учебной практики по профессиональному модулю

1.1. Область применения программы учебной практики

1.2. Место учебной практики в структуре основной профессиональной образовательной программы

1.3. Цели и задачи учебной практики

1.4. Объем практики, продолжительность и сроки проведения учебной практики

- 2. Структура и содержание учебной практики
- 2.1. Объем учебной практики и виды учебной работы
- 2.2. Содержание и виды работ учебной практики

3. Планируемые результаты освоения программы учебной практики

4. Условия организации и проведения учебной практики по профессиональному модулю

4.1. Требования к материально-техническому обеспечению учебной практики по профессиональному модулю

4.2. Перечень основной и дополнительной учебной литературы, необходимой для освоения программы учебной практики

4.3. Требования к руководителям учебной практики по профессиональному модулю

4.4 Требования к соблюдению техники безопасности и пожарной безопасности

4.5. Особенности прохождения практики инвалидами и лицами с ограниченными возможностями здоровья.

5. Текущий контроль и промежуточная аттестация учебной практики

по профессиональному модулю

- 5.1. Аттестация и формы отчетности по учебной практике
- 5.2. Структура и содержание отчета о прохождении практики
- 5.3 Содержание и оформление дневника по практике

# **1.ПАСПОРТ РАБОЧЕЙ ПРОГРАММЫ УЧЕБНОЙ ПРАКТИКИ ПО ПРОФЕССИОНАЛЬНОМУ МОДУЛЮ**

# **ПМ.05«Выполнение работ по одной или нескольким профессиям рабочих, должностям служащих (23369 Кассир)»**

# **Область применения программы учебной практики**

Программа учебной практики является частью основной профессиональной образовательной программы среднего профессионального образования (программы подготовки специалистов среднего звена базовой подготовки), обеспечивающей реализацию Федерального государственного образовательного стандарта среднего профессионального образования по специальности 38.02.01 «Экономика и бухгалтерский учет (по отраслям)», утвержденного приказом Министерства образования и науки Российской Федерации от 05.02.2018 №69.

# **1.2.Место учебнойпрактики в структуре основной профессиональной образовательной программы**

Учебная практика является обязательной и представляет собой вид учебной деятельности, направленной на формирование, закрепление, развитие практических навыков и компетенций в процессе выполнения определенных видов работ, связанных с будущей профессиональной деятельностью.

Учебная практика является разделом программы подготовки специалистов среднего звена (далее – ППССЗ), реализуется в рамках профессионального модуля специальности в части освоения обучающимися вида профессиональной деятельности«Выполнение работ по одной или нескольким профессиям рабочих, должностям служащих (23369 Кассир)», для последующего освоения ими профессиональных компетенций по специальности38.02.01 «Экономика и бухгалтерский учет (по отраслям)», утвержденного приказом Министерства образования и науки Российской Федерации от 05.02.2018 №69.

# **1.3. Цели и задачи учебной практики**

Учебная практика направлена на закрепление и расширение теоретических знаний в области профессиональной деятельности, развитие аналитических способностей обучающихся, получение первичных профессиональных умений по выполнению работ по одной или нескольким профессиям рабочих, должностям служащих (23369 Кассир).

Задачи учебной практики:

закрепление теоретических знаний, полученных в процессе теоретической подготовки в предшествующий период обучения;

- овладение умениями и навыками,приобретение первоначального практического опыта выполнения работ по одной или нескольким профессиям рабочих, должностям служащих (23369 Кассир), в том числе навыками использования информационных технологий;

-развитие умения организовывать собственную деятельность,

формирование методов и способов выполнения профессиональных задач;

- освоениепрофессиональныхкомпетенцийпоизбраннойспециальности профессиональной подготовки;

- воспитание исполнительской дисциплины, чувства ответственности и умения самостоятельно решать проблемы, возникающие в процессе выполнения практических работ.

# **1.4.Объем практики, продолжительность и сроки проведения учебной практики**

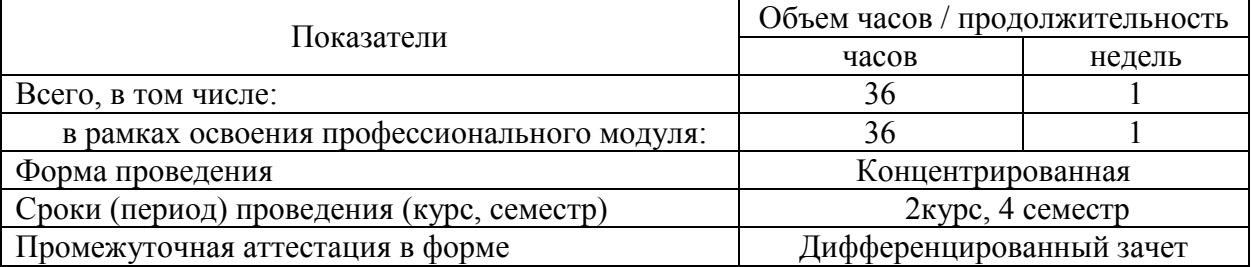

# **2. СТРУКТУРА И СОДЕРЖАНИЕ УЧЕБНОЙ ПРАКТИКИ**

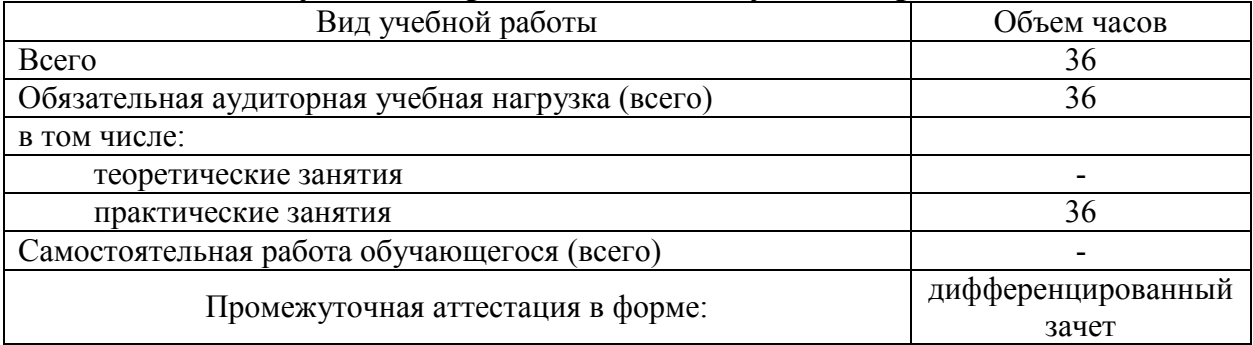

# **2.1. Объем учебной практики и виды учебной работы**

# **2.2. Содержание и виды работ учебной практики**

Учебная практика проводятся концентрировано, в соответствии с графиком учебного процесса на текущий учебный год.

Учебная практика проводится преподавателями университета на учебной базе практики кафедры бухгалтерского учета и электронного бизнеса в форме практических занятий.По результатам прохождения учебной практики обучающиеся составляют отчет о прохождении учебной практики

Структура, содержание и виды работ учебной практики приведены в Таблице 1 – Тематический план и содержание учебной практики, после которой приведен полный текст практических заданий на учебную практику по профессиональному модулю ПМ.05 «Выполнение работ по одной или нескольким профессиям рабочих, должностям служащих (23369 Кассир)».

# Таблица 1 – Тематический план и содержание учебной практики по ПМ.05 «Выполнение работ по одной или нескольким профессиям рабочих, должностям служащих (23369 Кассир)»

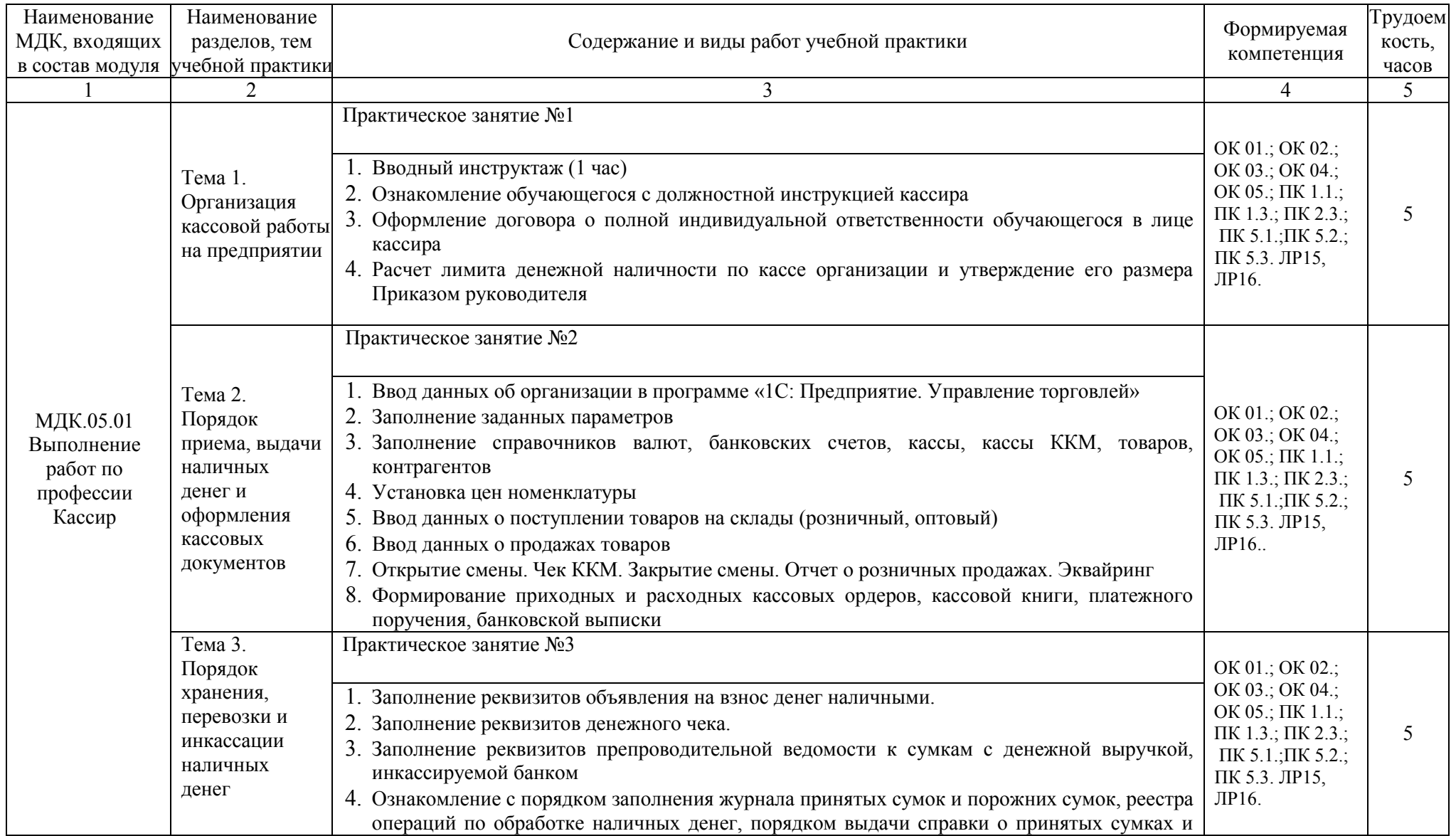

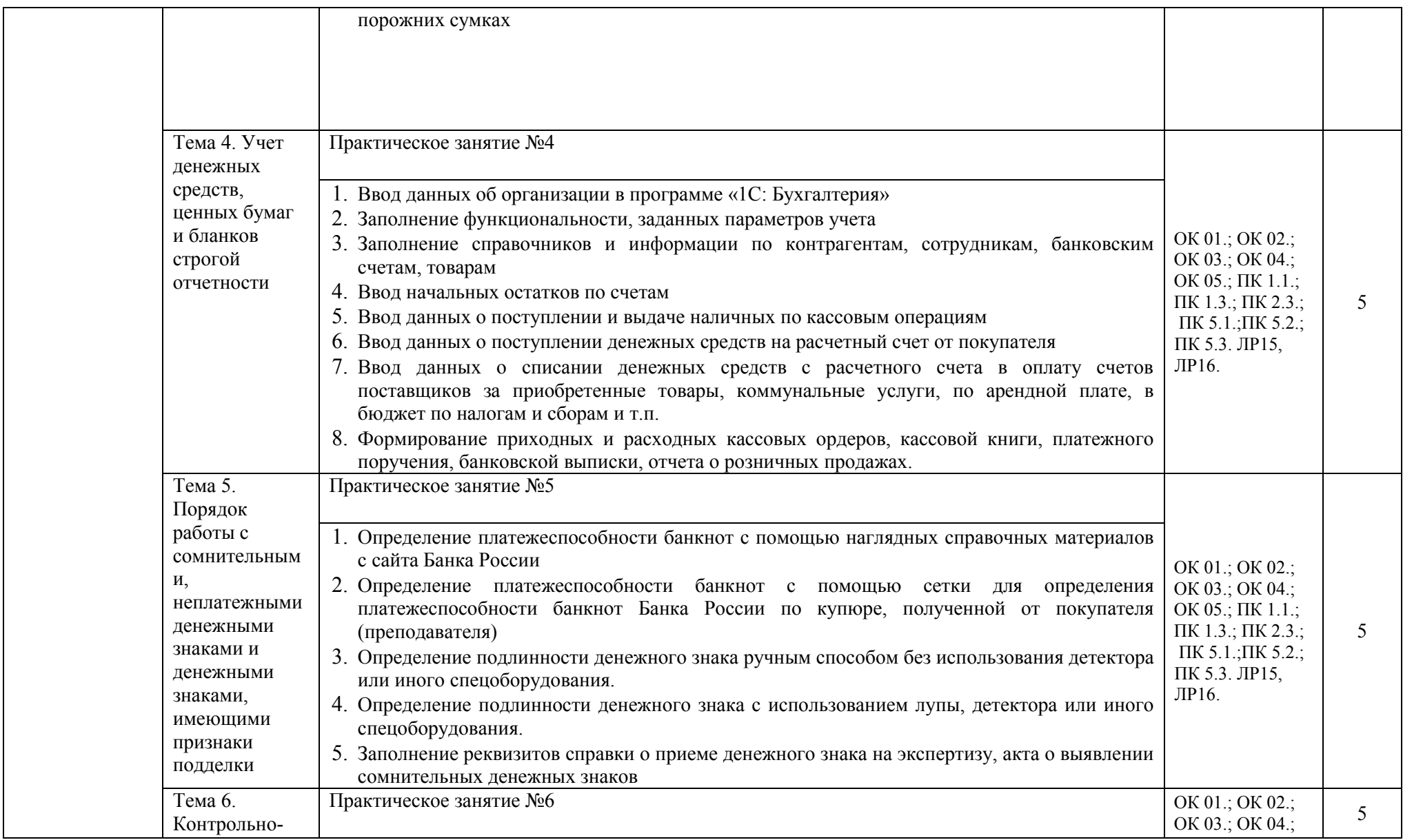

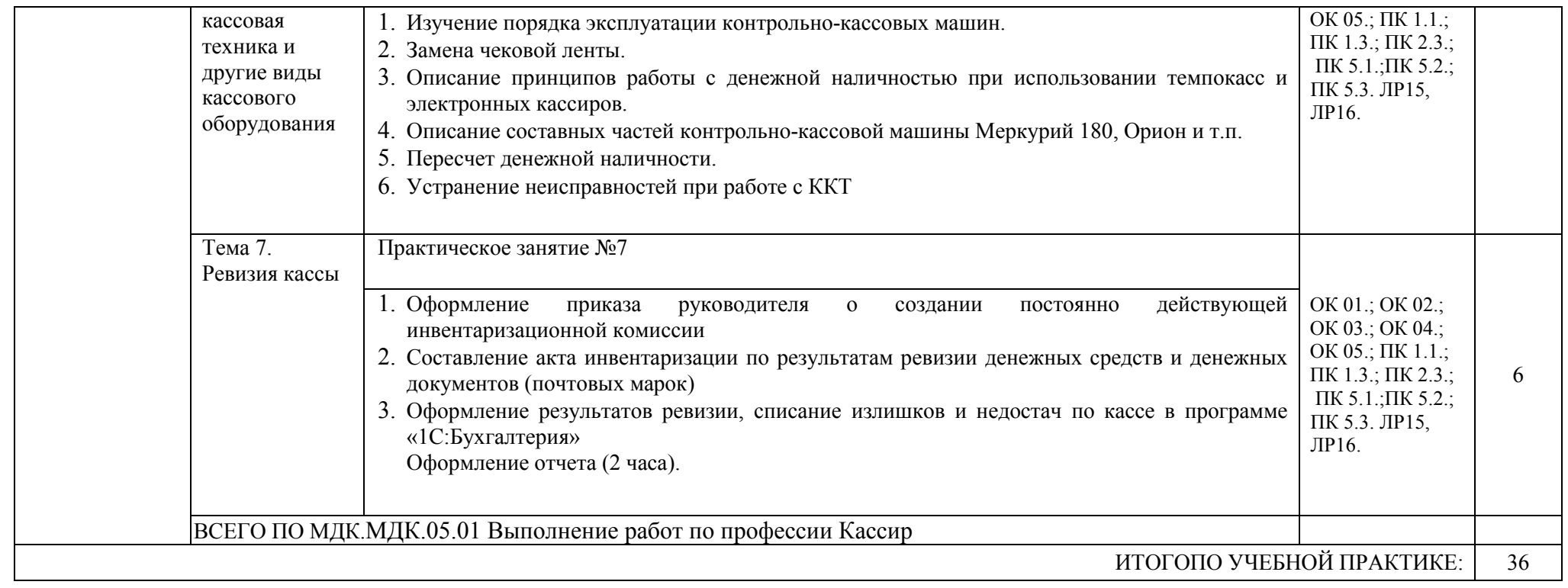

# **ВВОДНЫЙ ИНСТРУКТАЖ**

Постановка целей, задач, времени и места прохождения практики; инструктаж по ведению дневника практики, оформлению и защите отчета по практике; организационные вопросы прохождения практики; проведение инструктажа по технике безопасности и пожарной безопасности.

1. Вводный инструктаж «Инструктаж по охране труда при работах с использованием компьютерной техники»

#### **«Инструктаж по охране труда при работах с использованием компьютерной техники»**

1. Нужно бережно обращаться с техникой.

2. Спокойно, не торопясь, не толкаясь, не задевая столы входить в кабинет и занимать своё место.

3. Нельзя трогать разъемы соединительных кабелей и питающие провода.

- 4. Нельзя прикасаться к экрану и тыльной стороне монитора.
- 5. Нельзя включать и выключать аппаратуру без указания преподавателя.

6. Запрещается класть на средства ЭВМ книги, тетради, сумки, а также облокачиваться на них.

- 7. Нельзя работать во влажной одежде и влажными руками.
- 8. Запрещается работать при недостаточном освещении.
- 9. Запрещается вставать и ходить по кабинету во время работы, отвлекать товарищей.

10. Во время практической работы обучающиеся не должны вставать, если в кабинет входят преподаватели, представители администрации и другие официальные лица.

- 11. В компьютерном классе запрещается прием пищи.
- 12. В обязательном порядке по звонку обучающиеся должны выйти из кабинета.
- 13. Во время работы строго соблюдайте порядок включения и выключения ПК.

14. Строго выполняйте указания преподавателя.

15. Следите за исправностью аппаратуры и немедленно прекращайте работу при самопроизвольном отключении ПК; при появлении необычного звука или запаха гари отключите компьютер.

16. Не допускайте резких ударов по клавишам.

17. Работайте на расстоянии 50-70 см от экрана монитора, соблюдая правильную посадку.

### **Тема 1. Организация кассовой работы на предприятии**

Задание 1. Обучающемуся предлагается роль кассира (бухгалтера-кассира) в условной организации ООО «ФИО». Обучающийся знакомится с должностной инструкцией. Оформляет договор о полной индивидуальной ответственности по образцу.

Задание 2. Установить лимит остатка наличных денег в кассе организации на 20\_\_ год, если:

- объем торговой выручки, поступившей в кассу организации наличными за IV квартал прошлого года составил рублей;

- организация работает по - дневной рабочей неделе (в IV квартале прошлого года рабочих дней);

- период времени между днями сдачи в банк торговой выручки данной организацией в среднем составляет \_\_ рабочих дня:

Создать приказ руководителя организации на утверждение лимита остатка наличных денег в кассе.

#### **Тема 2. Порядок приема, выдачи наличных денег и оформления кассовых документов**

Ввести данные об организации в программе «1С: Предприятие. Управление торговлей» Заполнить заданные параметры

Заполнить справочники валют, банковских счетов, кассы, кассы ККМ, товаров, контрагентов Установить цены номенклатуры товаров

Ввести данные о поступлении товаров на склады (розничный, оптовый)

Ввести данные о продажах товаров

Открыть смену. Завести товарные позиции. Провести внесенную сумму от покупателя 1 наличными, от покупателя 2 – через эквайринг, от покупателя 3 – частично наличными, частично через эквайринг. Пробить чек ККМ. Выдать сдачу. Закрыть смену. Сформировать отчет о розничных продажах.

Сформировать приходные и расходные кассовые ордера, кассовую книгу, платежное поручение, банковскую выписку.

В случае отсутствия требуемых программой исходных данных допускается ввод любых произвольных значений (например, реквизиты договоров, номера счетов-фактур, ФИО ответственных лиц).

## ИСХОДНЫЕ ДАННЫЕ

Организация ООО «Бытовая химия» ведет бухгалтерский учет в соответствии с законом о бухгалтерском учете по общей системе налогообложения, занимается покупкой и продажей одноименных товаров.

Сведения об организации:

ИНН\КПП – 2126000690\213001001. Номер расчетного счета в банке 40702810875220100406 в Чувашском ОСБ №8613 г. Чебоксары (БИК 049706609).

Юридический, фактический, почтовый адрес организации: 428015, Чебоксары, ул. Урукова, д. 8. Контактный телефон (88352) 45-17-59.

Налоговая инспекция: ИФНС по г. Чебоксары, код 2130, платежные реквизиты: ИНН 2130000012, КПП 213001001, расчетный счет номер 40101810900000010005 в банке с номером БИК 049706001.ОКТМО 97701000. Коды статистики: ОКОПФ 12300 ОКОФС16 ОКВЭД 15.81. Склады организации: два склада - оптовый склад, розничный склад.Основное подразделение: отдел продаж. Лимит остатка денег в кассе на конец дня, утвержденный приказом руководителя организации, – 50000 руб.

Информация об ответственных лицах ООО «Бытовая химия»: Директор – Январёв Яков Иванович, Главный бухгалтер – ФИО обучающегося, Кассир – Февральская Фаина Алексеевна.

Контрагенты организации:Поставщик – ООО «Смайл», договор Поставка товара

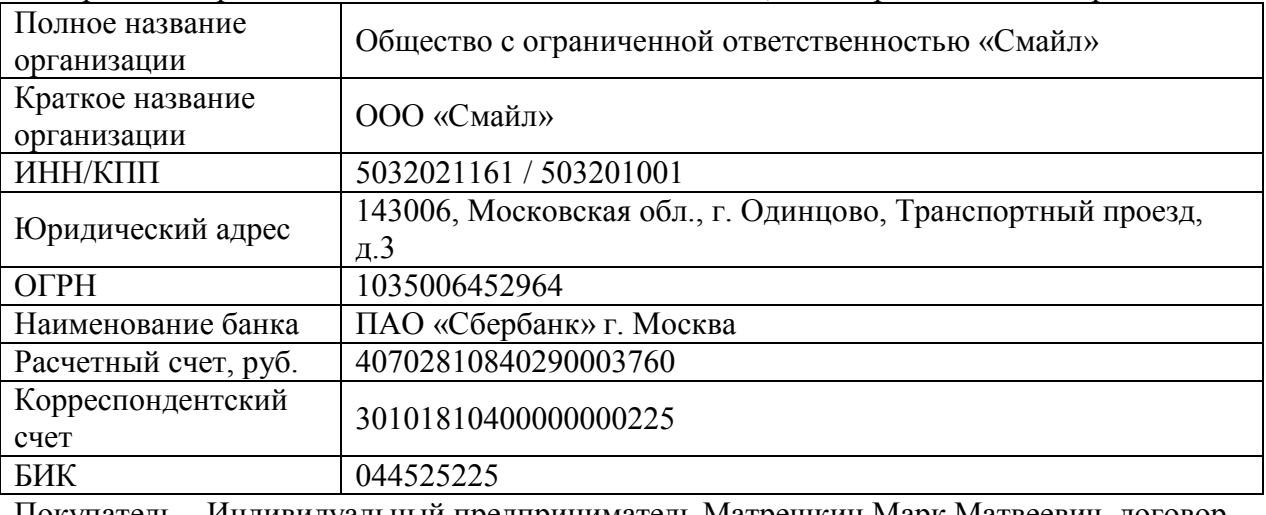

Покупатель – Индивидуальный предприниматель Матрешкин Марк Матвеевич, договор Поставка товара

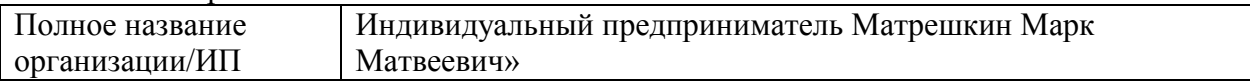

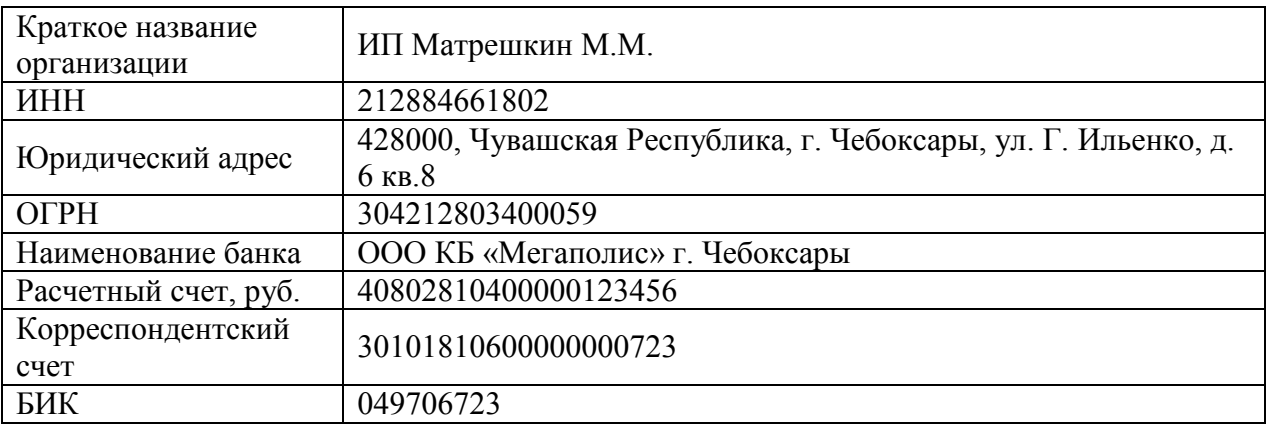

Номенклатура (товары):

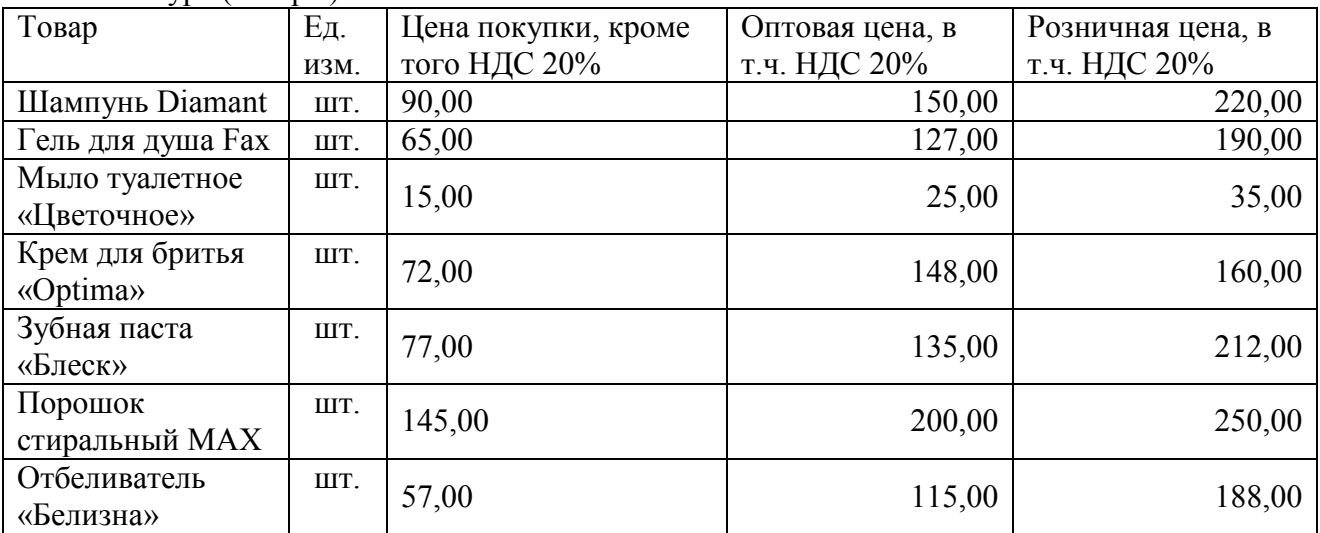

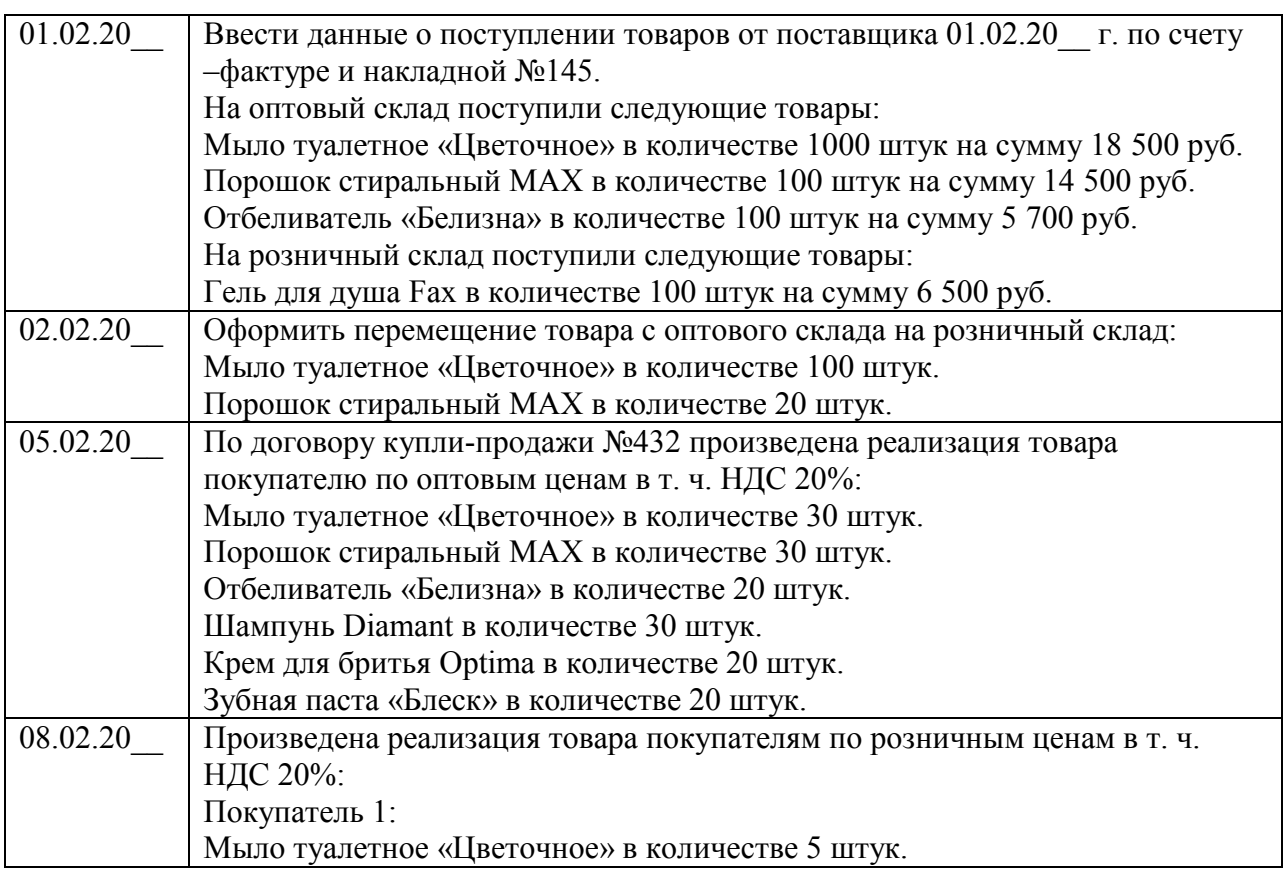

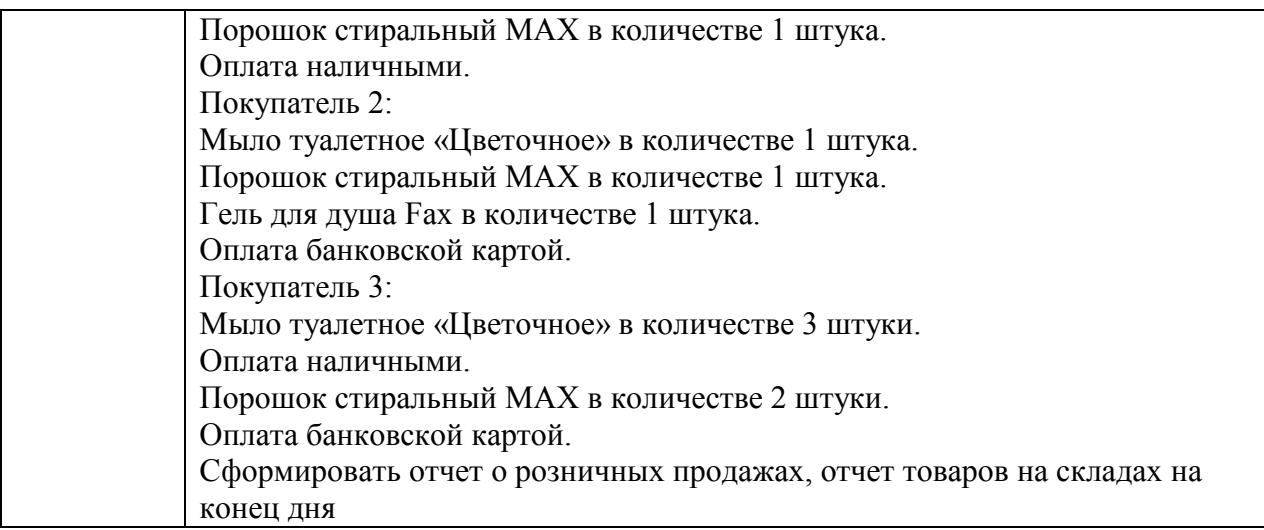

### **Тема 3. Порядок хранения, перевозки и инкассации наличных денег**

Задание 1. Оформить чек на получение денежных средств наличными с расчетного счета в кассу предприятия ООО «Бытовая химия», используя следующие данные:

По чеку №518432 от 03 февраля 20\_\_ г. получено с расчетного счета в банке:

1) на выплату заработной платы работникам – 100 500 руб. (Фонд оплаты труда за май 20\_\_ г. – 100 470 руб. Задолженности по платежам в бюджет по Налогу на доходы с физических лиц и страховым взносам нет);

2) на командировочные расходы – 4 500 руб.

Оформить приходный кассовый ордер на полученные денежные средства по данному чеку.

Задание 2. Составить объявление на взнос денег наличными на расчетный счет торговой фирмы ООО «Бытовая химия» и расходный кассовый ордер на внесенную в банк сумму, используя следующие данные:

10 февраля 20\_\_ г. внесена на расчетный счет фирмы из кассы торговая выручка на сумму 18 000 руб. На данный взнос составлено объявление на взнос денег наличными №15 и расходный кассовый ордер.

Задание 3. Составить препроводительную ведомость к сумкам с денежной выручкой, инкассируемой банком, №41 от 06.03.20 г. от лица старшего кассира ООО «Параграф», используя следующие данные:

- р/сч №40702810311122233344, открытый в Чувашском ОСБ №8613 г. Чебоксары;

- сумма $-$ ? руб.

- количество купюр 100 шт. номиналом 100 руб.

- количество купюр 250 шт. номиналом 50 руб.

- количество купюр 5 шт. номиналом 2000 руб.

- количество купюр 12 шт. номиналом 1000 руб.

Задание 4. Ознакомиться с порядком заполнения журнала принятых сумок и порожних сумок, реестра операций по обработке наличных денег, порядком выдачи справки о принятых сумках и порожних сумках в Положении Банка России от 29.01.2018 г. №630-П «О порядке ведения кассовых операций и правилах хранения, перевозки и инкассации банкнот и монеты Банка России в кредитных организациях на территории Российской Федерации» и презентациях.

### **Тема 4. Учет денежных средств, ценных бумаг и бланков строгой отчетности**

Ввести данные об организации в программе «1С: Бухгалтерия». Исходные данные имеются в теме 2.

Заполнить функциональность, заданные параметры учета.

Заполнить справочники и информацию по контрагентам, сотрудникам, банковским счетам, товарам.

Ввести данные о начальных остатках по счетам.

Ввести данные о поступлении и выдаче наличных по кассовым операциям.

Ввести данные о поступлении денежных средств на расчетный счет от покупателя.

Ввести данные о списании денежных средств с расчетного счета в оплату счетов поставщиков за приобретенные товары, коммунальные услуги, по арендной плате, в бюджет по налогам и сборам и т.п.

Сформировать приходные и расходные кассовые ордера, кассовую книгу, платежное поручение, банковскую выписку, отчет о розничных продажах.

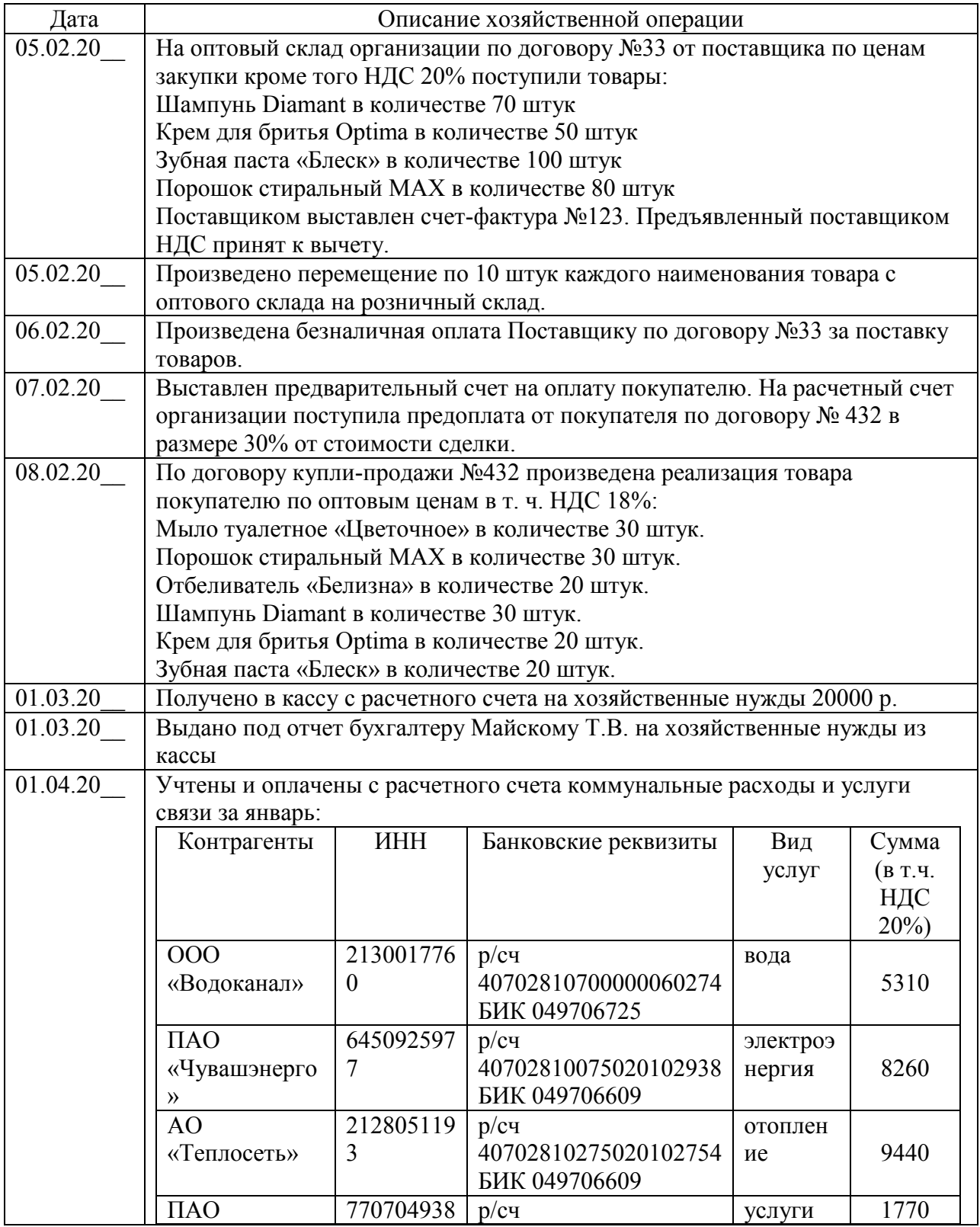

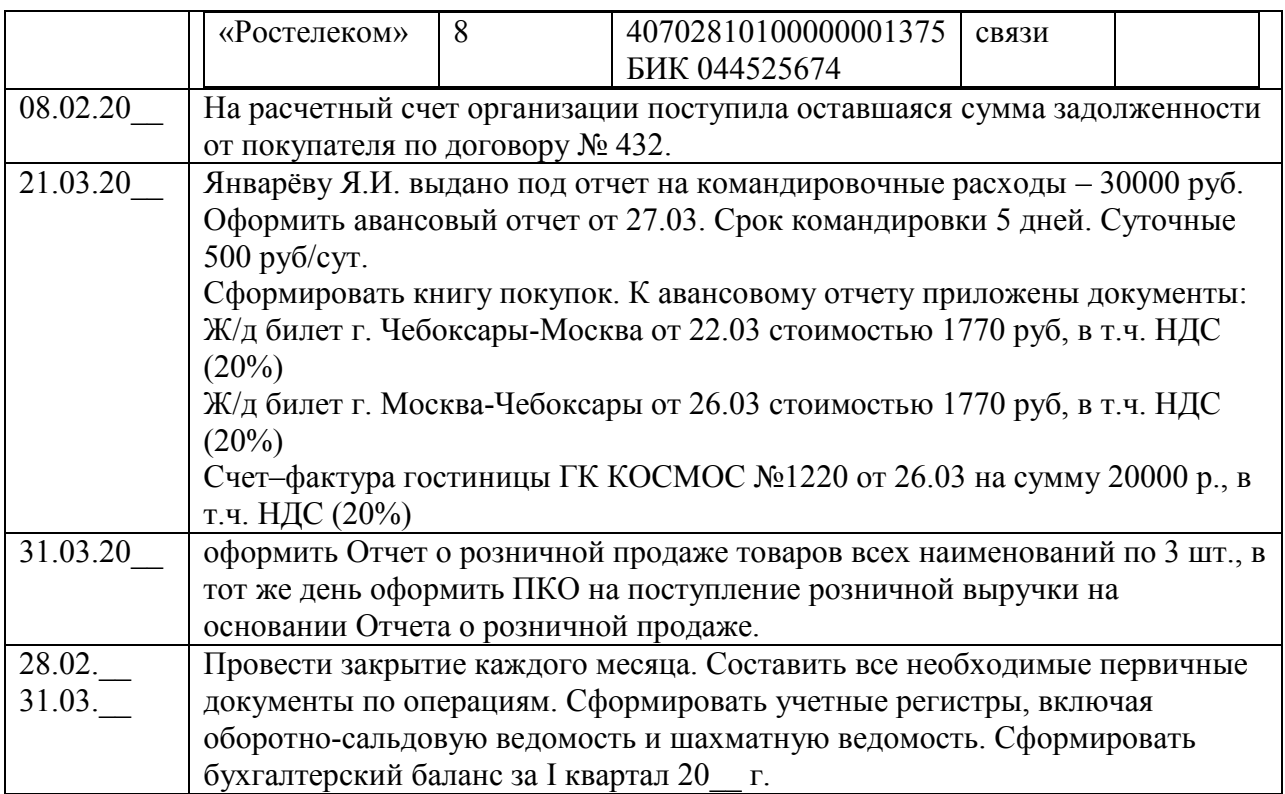

### **Тема 5. Порядок работы с сомнительными, неплатежными денежными знаками и денежными знаками, имеющими признаки подделки**

Задание 1. Определить платежеспособность представленных преподавателем банкнот с помощью наглядных справочных материалов с сайта Банка России URL: [https://www.cbr.ru/Content/Document/File/79884/dam\\_money.pdf](https://www.cbr.ru/Content/Document/File/79884/dam_money.pdf)

Задание 2. Определить платежеспособность банкнот с помощью сетки для определения платежеспособности банкнот Банка России по купюре, полученной от покупателя (преподавателя)

Задание 3. Определить подлинность денежного знака ручным способом без использования детектора или иного спецоборудования.

Задание 4. Определить подлинность денежного знака с использованием лупы, детектора или иного спецоборудования.

Задание 5. Заполнить реквизиты справки о приеме денежного знака на экспертизу.

Задание 6. Ознакомиться с порядком заполнения акта о выявлении сомнительных денежных знаков.

### **Тема 6. Контрольно-кассовая техника и другие виды кассового оборудования**

Задание 1. Описать принципы работы с денежной наличностью при использовании темпокасс и электронных кассиров.

Задание 2. Описать составные части контрольно-кассовой машины Меркурий 180, Орион и т.п.

Задание 5. Описать принцип пользования сканером при штрих-кодировании.

#### **Тема 7. Ревизия кассы**

Задание 1. Оформить приказ руководителя о создании постоянно действующей инвентаризационной комиссии:

Задание 2. Составить акт инвентаризации.

# **3. ПЛАНИРУЕМЫЕ РЕЗУЛЬТАТЫ ОСВОЕНИЯ ПРОГРАММЫ УЧЕБНОЙ ПРАКТИКИ**

В результате прохождения учебной практики, обучающиеся должны продемонстрировать овладение видом профессиональной деятельности –выполнение работ по одной или нескольким профессиям рабочих, должностям служащих (23369 Кассир), в том числе профессиональными компетенциями (их элементами), представленными в понятиях:иметь практический опыт, уметь, знать.

Освоение профессионального модуля направлено на формирование у обучающихся компетенций:

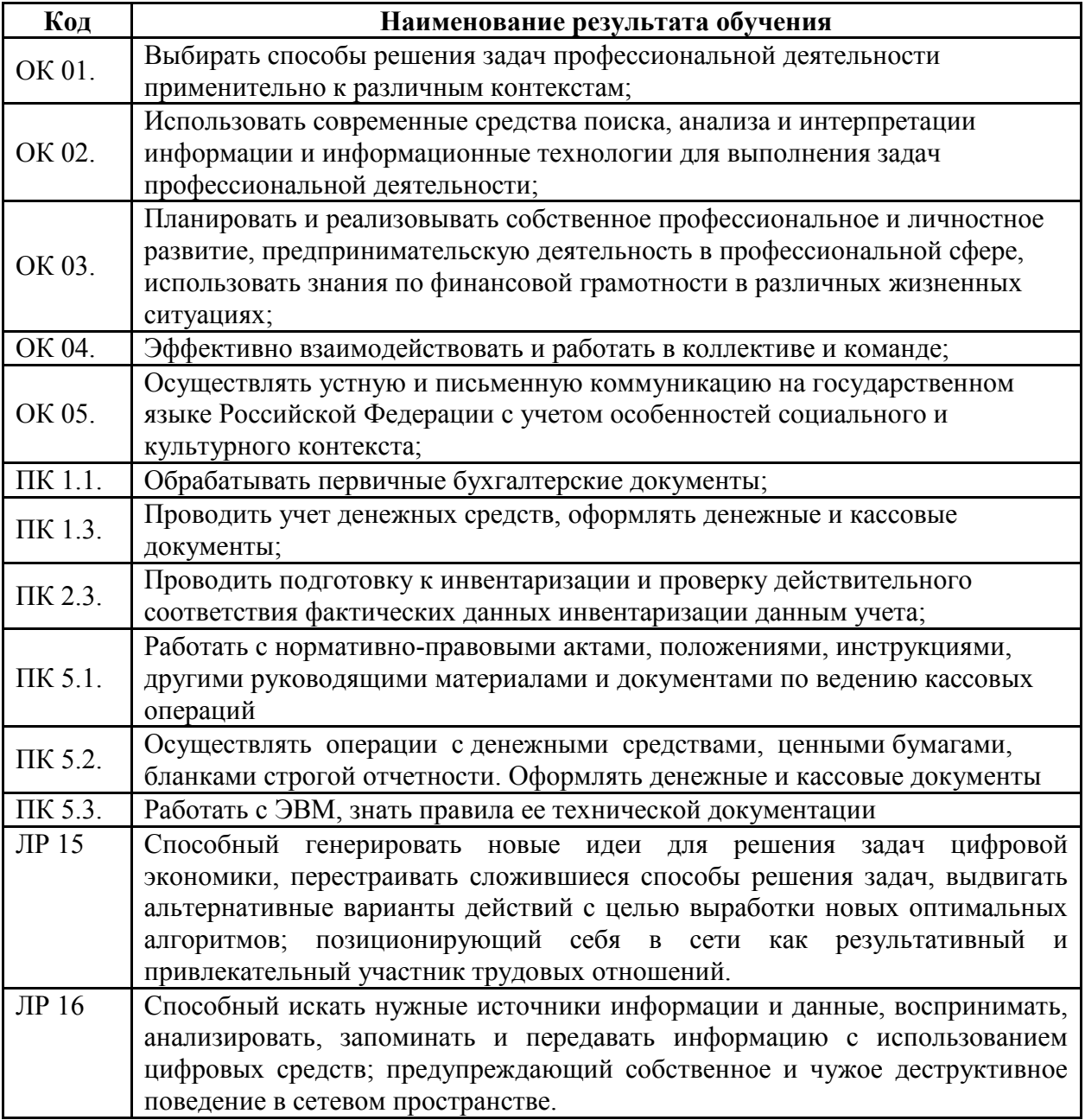

С целью овладения видом профессиональной деятельности – Выполнение работ по одной или нескольким профессиям рабочих, должностям служащих (23369 Кассир) – обучающийся в ходе практики должен:

#### *иметь практический опыт:*

- составления первичной документации и учетных регистров по денежным средствам организации;

- ведения бухгалтерского учета денежных средств, выполнения работ по их инвентаризации;

- выполнения контрольных процедур и их документирования;

- подготовки оформления завершающих материалов по результатам внутреннего контроля.

- пользования ПК, ККМ, терминалом пластиковых карт, сканером считывания штрихкода;

- пользования необходимым программным обеспечением по бухгалтерскому учету, работы со специальными банковскими программами и информационно-справочными системами;

#### *уметь:*

- принимать первичные бухгалтерские документы на бумажном носителе и (или) в виде электронного документа, подписанного электронной подписью;

- проверять наличие в произвольных первичных бухгалтерских документах обязательных реквизитов;

- проводить формальную проверку документов, проверку по существу, арифметическую проверку;

- проводить группировку первичных бухгалтерских документов по ряду признаков;

- проводить таксировку и контировку первичных бухгалтерских документов;

- организовывать документооборот;

- разбираться в номенклатуре дел;

- заносить данные по сгруппированным документам в регистры бухгалтерского учета;

- передавать первичные бухгалтерские документы в текущий бухгалтерский архив;

- передавать первичные бухгалтерские документы в постоянный архив по истечении установленного срока хранения;

- исправлять ошибки в первичных бухгалтерских документах;

- проводить учет кассовых операций, денежных документов и переводов в пути;

- проводить учет денежных средств на расчетных и специальных счетах;

- учитывать особенности учета кассовых операций в иностранной валюте и операций по валютным счетам;

- оформлять денежные и кассовые документы;

- определять цели и периодичность проведения инвентаризации;

- руководствоваться нормативными правовыми актами, регулирующими порядок проведения инвентаризации денежных средств;

- пользоваться специальной терминологией при проведении инвентаризации денежных средств;

- давать характеристику денежных средств организации;

- готовить регистры аналитического учета по местам хранения денежных средств и передавать их лицам, ответственным за подготовительный этап, для подбора документации, необходимой для проведения инвентаризации;

- составлять инвентаризационные описи;

- проводить физический подсчет денежных средств;

- составлять сличительные ведомости и устанавливать соответствие данных о фактическом наличии денежных средств данным бухгалтерского учета;

- выполнять работу по инвентаризации денежных средств и отражать ее результаты в бухгалтерских проводках;

- формировать бухгалтерские проводки по отражению недостачи денежных средств, выявленных в ходе инвентаризации, независимо от причин их возникновения с целью контроля на счете 94 «Недостачи и потери от порчи ценностей»;

- формировать бухгалтерские проводки по списанию недостач денежных средств в зависимости от причин их возникновения;

- составлять акт по результатам инвентаризации;

- участвовать в инвентаризации денежных средств организации;

- проводить сбор информации о деятельности объекта внутреннего контроля по выполнению требований правовой и нормативной базы и внутренних регламентов;

- выполнять контрольные процедуры и их документирование, готовить и оформлять завершающие материалы по результатам внутреннего контроля;

- осуществлять операции по приему, учету, выдаче и хранению денежных средств с обязательным соблюдением правил, обеспечивающих их сохранность;

- оформлять приходные и расходные документы;

- получать по оформленным в соответствии с установленным порядком документам денежные средства в учреждениях банка;

- бережно обращаться с деньгами (не загрязнять их и не производить каких-либо надписей на бумажных купюрах);

- составлять описи ветхих купюр, а также соответствующие документы для их передачи в учреждения банка с целью замены на новые;

- передавать в соответствии с установленным порядком денежные средства инкассаторам;

- составлять первичные бухгалтерские документы по кассовым и банковским операциям

- заполнять кассовую книгу и отчет кассира в бухгалтерию;

- сверять фактическое наличие денежных сумм с книжным остатком;

- вести кассовый журнал и составлять кассовую отчетность;

- рассчитывать лимит остатков кассовой наличности;

- пользоваться ПК, ККМ, терминалом пластиковых карт, сканером считывания штрихкода;

- пользоваться необходимым программным обеспечением по бухгалтерскому учету,

- работать со специальными банковскими программами и информационносправочными системами.

#### *знать:*

- общие требования к бухгалтерскому учету в части документирования всех хозяйственных действий и операций;

- понятие первичной бухгалтерской документации;

- определение первичных бухгалтерских документов;

- формы первичных бухгалтерских документов, содержащих обязательные реквизиты первичного учетного документа;

- порядок проведения проверки первичных бухгалтерских документов, формальной проверки документов, проверки по существу, арифметической проверки;

- принципы и признаки группировки первичных бухгалтерских документов;
- порядок проведения таксировки и контировки первичных бухгалтерских документов;
- порядок составления регистров бухгалтерского учета;
- правила и сроки хранения первичной бухгалтерской документации;
- учет кассовых операций, денежных документов и переводов в пути;
- учет денежных средств на расчетных и специальных счетах;

- особенности учета кассовых операций в иностранной валюте и операций по валютным счетам;

- нормативные правовые акты, регулирующие порядок проведения инвентаризации активов и обязательств;

- основные понятия инвентаризации активов;

- характеристику объектов, подлежащих инвентаризации;

- цели и периодичность проведения инвентаризации имущества;

- задачи и состав инвентаризационной комиссии;

- процесс подготовки к инвентаризации, порядок подготовки регистров аналитического учета по объектам инвентаризации;

- перечень лиц, ответственных за подготовительный этап для подбора документации, необходимой для проведения инвентаризации;

- приемы физического подсчета активов;

- порядок составления инвентаризационных описей и сроки передачи их в бухгалтерию;

- порядок составления сличительных ведомостей в бухгалтерии и установление соответствия данных о фактическом наличии средств данным бухгалтерского учета;

- порядок инвентаризации денежных средств и отражение ее результатов в бухгалтерских проводках;

- формирование бухгалтерских проводок по отражению недостачи ценностей, выявленные в ходе инвентаризации, независимо от причин их возникновения с целью контроля на счете 94 «Недостачи и потери от порчи ценностей»;

- формирование бухгалтерских проводок по списанию недостач в зависимости от причин их возникновения;

- процедуру составления акта по результатам инвентаризации;

- методы сбора информации о деятельности объекта внутреннего контроля по выполнению требований правовой и нормативной базы и внутренних регламентов;

- постановления, распоряжения, приказы, другие руководящие и нормативные документы вышестоящих и других органов, касающиеся ведения кассовых и банковских операций;

- основы организации труда;

- правила приема, выдачи, учета и хранения денежных средств, ценных бумаг, бланков строгой отчетности;

- порядок оформления приходных и расходных документов;

- порядок оформления кассовых и банковских документов;

- формы кассовых и банковских документов;

- порядок ведения кассовой книги, составления кассовой отчетности;

- порядок расчета и установления лимита остатков кассовой наличности;

- правила эксплуатации электронно-вычислительной техники;

- основы техники безопасности.

### **4.УСЛОВИЯ ОРГАНИЗАЦИИ И ПРОВЕДЕНИЯ УЧЕБНОЙ ПРАКТИКИ ПО ПРОФЕССИОНАЛЬНОМУ МОДУЛЮ**

#### **4.1.Требования к материально-техническому обеспечению учебной практики по профессиональному модулю**

Учебная практика по профессиональному модулю ПМ.05 «Выполнение работ по одной или нескольким профессиям рабочих, должностям служащих (23369 Кассир)» проводится на учебной базе практики кафедры бухгалтерского учета и электронного бизнеса. Реализация программы учебной практики производится концентрированно в компьютерных классах университета.

Оборудование учебных баз практики:

посадочные места по количеству обучающихся;

 компьютерная техника с подключением к сети «Интернет» и обеспечением доступа к электронной информационно-образовательной среде организации.

Наличие лаборатории «Учебная бухгалтерия» для проведения практических занятий и учебной практики, оснащенных учебной мебелью, оборудованием: кассовый аппарат, компьютеры с лицензионным программным обеспечением Windows 7 Professional, Microsoft Office Professional 2007, 1С: Предприятие. Комплект для обучения в высших и средних заведениях. Справочно-правовые системы: Гарант, Консультант плюс.

### **4.2. Перечень основной и дополнительной учебной литературы, необходимой для освоения программы учебной практики**

#### *Нормативно – правовые источники*

- 1. Конституция Российской Федерации принята всенародным голосованием 12 декабря 1993 года c изменениями, одобренными в ходе общероссийского голосования 1 июля 2020 года. // Официальный интернет-портал правовой информации[http://www.pravo.gov.ru](http://www.pravo.gov.ru/)
- 2. Гражданский Кодекс Российской Федерации (части первая, вторая, третья и четвертая) (действующая редакция)
- 3. Налоговый Кодекс Российской Федерации (части первая и вторая) (действующая редакция).
- 4. Кодекс Российской Федерации об административных правонарушениях от 30.12.2001 № 195-ФЗ (действующая редакция).
- 5. Уголовный кодекс Российской Федерации" от 13.06.1996 № 63-ФЗ ) (действующая редакция).
- 6. Трудовой кодекс Российской Федерации" от 30.12.2001 N 197-ФЗ (действующая редакция)
- 7. Федеральный закон от 06.12.2011 N 402-ФЗ "О бухгалтерском учете" (действующая редакция).
- 8. Федеральный закон от 22 мая 2003 г. N 54-ФЗ "О применении контрольнокассовой техники при осуществлении расчетов в Российской Федерации" (действующая редакция).
- 9. Федеральный закон №103-ФЗ от 03.06.2009 «О деятельности по приему платежей физических лиц, осуществляемой платежными агентами» (действующая редакция).
- 10. Федеральный закон Российской Федерации «Об электронной цифровой подписи» №63-ФЗ от 06.04.2011 г. (действующая редакция).
- 11. Приказ Минфина РФ от 02.02.2011 №11н «Об утверждении Положения по бухгалтерскому учету «Отчет о движении денежных средств» (ПБУ 23/2011)».
- 12. Приказ Минфина РФ №66н от 02.07.2010 г. «О формах бухгалтерской отчетности

организаций» (действующая редакция).

- 13. Положение по бухгалтерскому учёту «Бухгалтерская отчётность организации». ПБУ 4/99, утв. приказом Министерства финансов РФ от 6 июля1999г.№43н. (действующая редакция).
- 14. План счетов бухгалтерского учета финансово-хозяйственной деятельности организации и Инструкция по его применению, утвержденные приказом Министра финансов Российской Федерации от 31.10.2000 №94н (действующая редакция).
- 15. Указание Банка России от 12.02.2019 N 5071-У "О правилах проведения кассового обслуживания Банком России кредитных организаций и юридических лиц, не являющихся кредитными организациями" (действующая редакция).
- 16. Указание Банка России от 09.12.2019 N 5348-У "О правилах наличных расчетов" (действующая редакция).
- 17. Указание Банка России от 11.03.2014 №3210-У «О порядке ведения кассовых операций юридическими лицами и упрощенном порядке ведения кассовых операций индивидуальными предпринимателями и субъектами малого предпринимательства» (действующая редакция).
- 18. Постановление Госкомстата РФ от 18.08.1998 №88 «Об утверждении унифицированных форм первичной учетной документации по учету кассовых операций, по учету результатов инвентаризации» (ред. от 03.05.2000).
- 19. Методические указания по инвентаризации имущества и финансовых обязательств, утв. Приказом Минфина РФ №49 от 13 июня 1995 г. (действующая редакция).

## *Рекомендуемая основная литература*

- 1. Алисенов, А. С. Бухгалтерский финансовый учет : учебник и практикум для среднего профессионального образования / А. С. Алисенов. — 3-е изд., перераб. и доп. — Москва : Издательство Юрайт, 2021. — 471 с. — (Профессиональное образование). — ISBN 978-5-534-13756-9. — Текст : электронный // Образовательная платформа Юрайт [сайт]. — URL: <https://urait.ru/bcode/470066>
- 2. Бухгалтерский финансовый учет : учебник для среднего профессионального образования / Л. В. Бухарева [и др.] ; под редакцией И. М. Дмитриевой, В. Б. Малицкой, Ю. К. Харакоз. — 4-е изд., перераб. и доп. — Москва : Издательство Юрайт, 2021. — 490 с. — (Профессиональное образование). — ISBN 978-5-534-13041-6. — Текст : электронный // Образовательная платформа Юрайт [сайт]. — URL: <https://urait.ru/bcode/476126>
- 3. Воронченко, Т. В. Бухгалтерский учет. В 2 ч. Часть 1 : учебник и практикум для среднего профессионального образования / Т. В. Воронченко. — 2-е изд. — Москва : Издательство Юрайт, 2021. — 353 с. — (Профессиональное образование). — ISBN 978-5-534-08960-8. — Текст : электронный // Образовательная платформа Юрайт [сайт]. — URL: <https://urait.ru/bcode/476249>
- 4. Захаров, И. В. Бухгалтерский учет и анализ : учебник для среднего профессионального образования / И. В. Захаров, О. Н. Тарасова ; под редакцией И. М. Дмитриевой. — Москва : Издательство Юрайт, 2021. — 423 с. — (Профессиональное образование). — ISBN 978-5-534-02594-1. — Текст : электронный // Образовательная платформа Юрайт [сайт]. — URL: https://urait.ru/bcode/469695

## *Рекомендуемая дополнительная литература*

1. Дмитриева, И. М. Бухгалтерский учет: учебник и практикум для среднего профессионального образования / И. М. Дмитриева. — 6-е изд., перераб. и доп. — Москва: Издательство Юрайт, 2021. — 319 с. — (Профессиональное образование). — ISBN 978-5-534-13850-4. — Текст: электронный // Образовательная платформа Юрайт [сайт]. — URL: <https://urait.ru/bcode/469416>

- 2. Кропин, Ю. А. Деньги, кредит, банки : учебник и практикум для среднего профессионального образования / Ю. А. Кропин. — 2-е изд., перераб. и доп. — Москва : Издательство Юрайт, 2019. — 397 с. — (Профессиональное образование). — ISBN 978-5-534-11208-5. — Текст : электронный // Образовательная платформа Юрайт [сайт]. — URL: <https://urait.ru/bcode/444739>
- 3. Воронченко, Т. В. Основы бухгалтерского учета: учебник и практикум для среднего профессионального образования / Т. В. Воронченко. — 3-е изд., перераб. и доп. — Москва: Издательство Юрайт, 2021. — 283 с. — (Профессиональное образование). — ISBN 978-5-534-13858-0. — Текст: электронный // Образовательная платформа Юрайт [сайт]. — URL: [https://urait.ru/bcode/469748.](https://urait.ru/bcode/469748)
- 4. Островская, О. Л. Бухгалтерский финансовый учет: учебник и практикум для среднего профессионального образования / О. Л. Островская, Л. Л. Покровская, М. А. Осипов ; под редакцией О. Л. Островской. — 2-е изд., испр. и доп. — Москва: Издательство Юрайт, 2020. — 438 с. — (Профессиональное образование). — ISBN 978-5-534-12918-2. — Текст: электронный // Образовательная платформа Юрайт [сайт]. — URL: [https://urait.ru/bcode/448552.](https://urait.ru/bcode/448552)
- 5. Финансы, денежное обращение и кредит : учебник и практикум для среднего профессионального образования / Д. В. Бураков [и др.] ; под редакцией Д. В. Буракова. — 2-е изд., перераб. и доп. — Москва : Издательство Юрайт, 2019. — 366 с. — (Профессиональное образование). — ISBN 978-5-534-10231-4. — Текст : электронный // Образовательная платформа Юрайт [сайт]. — URL: <https://urait.ru/bcode/429626>

### **Перечень программного обеспечения, профессиональных баз данных, информационных справочных систем ресурсов информационнотелекоммуникационной сети «Интернет», необходимых для освоения учебной практики**

1. Научная библиотека ЧувГУ [Электронный ресурс]. – Режим доступа: http://library.chuvsu.ru

- 2. Электронно-библиотечная система IPRBooks [Электронный ресурс]. – Режим доступа: http://www.iprbookshop.ru
	- Электронная библиотечная система «Юрайт»: электронная библиотека для вузов
- 3. и ссузов [Электронный ресурс]. – Режим доступа: https://www.biblio-online.ru ЭБС «Издательство «Лань» [Электронный ресурс]. – Режим доступа:
- 4. https://e.lanbook.com/ Консультант студента. Электронная библиотека медицинского вуза [Электронный
- 5. ресурс]. – Режим доступа: http://www.studmedlib.ru/
- 6. Пакет офисных программ Microsoft Office
- 7. Справочная правовая система «Консультант Плюс»
- 8. Справочная правовая система «Гарант»
- 9. Профессиональная справочная система «Техэксперт»
- 10. Операционная система Windows

### **4.3. Требования к руководителям учебной практики по профессиональному модулю**

Организацию и руководство учебной практикой осуществляют руководители практики от Университета.

Учебная практика проводится преподавателями дисциплин профессионального цикла в соответствии с программой учебной практики.

Реализация программы подготовки специалистов среднего звена по специальности среднего профессионального образования обеспечивается педагогическими кадрами, имеющими высшее образование, соответствующее профилю преподаваемого профессионального модуля, и опыт практической деятельности в организациях профессиональной сферы подготовки специалистов СПО и (или) преподаватели, прошедшие стажировку в профильных организациях (предприятиях) в течение последних трех лет.

Преподаватель-руководитель учебной практики от Университета:

-участвует в разработке программы учебной практики, составления перечня видов работ для выполнения обучающимися в период практики;

-оказывает консультационно-методическую помощь обучающимся при выполнении ими практических работ, предусмотренными программой учебной практики;

-проводит аудиторные учебные занятия, предусмотренные программой учебной практики;

-организовывает совместно с другими преподавателями университета, процедуру оценки обучающихся в части их овладения профессиональными компетенций (их элементами), освоенных ими в ходе прохождения учебной практики;

-разрабатывает учебно-методические материалы и участвует в процедуре проведения квалификационного экзамена по профессиональному модулю;

-анализирует отчетную документацию практикантов и оценивает их работу по выполнению программы практики;

-составляет отчет по итогам проведения практики, отчитывается на заседании профильной кафедры.

#### **4.4. Требования к соблюдению техники безопасности и пожарной безопасности**

Учебные помещения, предназначенные для проведения занятий по учебной практике должны отвечать санитарно-эпидемиологическими требованиями к организации учебнопроизводственного процесса в образовательных учреждениях НПО и СПО (СанПиН 2.4.3.1186-03), утвержденными Главным государственным санитарным врачом Российской Федерации 26 января 2003 года.

Обучающиеся допускаются к выполнению лабораторно-практических работ только после инструктажа по ТБ, охране труда и пожарной безопасности (вводного и на рабочем месте).

Обучающиеся-практиканты обязаны неукоснительно соблюдать правила внутреннего распорядка, требования ТБ, охраны труда и пожарной безопасности, установленные в образовательной организации.

Особенности прохождения практики инвалидами и лицами с ограниченными возможностями здоровья.

В случае необходимости, при обращении лиц с ограниченными возможностями здоровья в деканат, им может быть оказано содействие в определении мест прохождения практики с учетом ограничений по состоянию здоровья.

В соответствии с приказом Министерства образования и науки Российской Федерации (Минобрнауки России) от 14 июня 2013 г. № 464 г. Москва «Об утверждении Порядка организации и осуществления образовательной деятельности по образовательным программам среднего профессионального образования»для обучающихся с ограниченными возможностями здоровья разрабатывается программа практики, которая осуществляется с учетом особенностей психофизического развития, индивидуальных возможностей и состояния здоровья таких обучающихся.

Созданы необходимые условия для оказания первой медицинской помощи, осуществления профилактических мероприятий, пропаганды гигиенических знаний и здорового образа жизни среди обучающихся в виде лекций и бесед, наглядной агитации.

Для обеспечения взаимодействия и сопровождения лиц с ограниченными возможностями здоровья и инвалидностью университетом организовывается повышение квалификации для преподавателей, работающих с инвалидами.

В университете разработаны локальные нормативные документы, которые регламентируют процедуру текущего контроля успеваемости, промежуточной и итоговой аттестации, в том числе для обучающихся-инвалидов и обучающихся с ограниченными возможностями здоровья. Функционирует отдел по трудоустройству выпускников, в котором лица с ограниченными возможностями здоровья и инвалидностью могут получить сведения о том, какие образовательные программы реализуются, какие имеются условия инклюзивного образования, социальные гарантии.

#### **4.5. Особенности прохождения практики инвалидами и лицами с ограниченными возможностями здоровья**

Организация прохождения производственной практики для инвалидов и лиц с ограниченными возможностями здоровья производится с учетом состояния здоровья обучающихся и требований их доступности для обучающихся и рекомендаций медикосоциальной экспертизы, а также индивидуальной программы реабилитации и абилитации инвалида из Федерального государственного учреждения медико-социальной экспертизы, относительно рекомендованных условий и видов труда.

В целях организации прохождения практики обучающимися с инвалидностью и лицами с ограниченными возможностями здоровья университет согласовывает с профильной организацией (предприятием) условия и виды труда с учетом видов деятельности, в соответствии с федеральным государственным образовательным стандартом высшего образования и основной образовательной программой высшего образования по данному направлению подготовки/специальности с учетом рекомендаций медикосоциальной экспертизы и/или индивидуальной программы реабилитации и абилитации инвалида. При необходимости для прохождения практики могут быть оборудованы специальные рабочие места в соответствии с характером нарушений, а также с учетом профессионального вида деятельности и характера труда, выполняемых обучающимся инвалидом и лиц с ограниченными возможностями здоровья трудовых функций в соответствии с требованиями профессиональных стандартов по соответствующему направлению подготовки/специальности.

Формы проведения производственной практики для обучающихся инвалидов и лиц с ограниченными возможностями здоровья могут быть установлены с учетом их индивидуальных возможностей и состояния здоровья. Учет индивидуальных особенностей обучающихся инвалидов и лиц с ограниченными возможностями здоровья может быть отражен в индивидуальном задании на практику, конкретных видах работ, отраженных в индивидуальном задании на практику, рабочем графике (плане) проведения практики обучающегося. Для организации и проведения экспериментов (исследований) должны быть созданы материально-технические и методические условия с учетом их индивидуальных возможностей и состояния здоровья. Формы самостоятельной работы устанавливаются также с учетом их индивидуальных психофизических особенностей, возможностей и состояния здоровья (устно, письменно на бумаге или на компьютере и т.п.).

При необходимости обучающимся с инвалидностью и лицам с ограниченными возможностями здоровья при прохождении производственной практики предоставляются

дополнительные консультации и дополнительное время для выполнения заданий.

При прохождении практики обучающимися инвалидами и лицами с ограниченными возможностями здоровья при необходимости обеспечивается помощь тьютора или ассистента (по запросу обучающегося и в соответствии с рекомендациями индивидуальной программы реабилитации и абилитации инвалида).

Рекомендуемое материально-техническое и программное обеспечение для выполнения заданий и оформления отчета по практике обучающихся инвалидов и лиц с ограниченными возможностями здоровья включает:

- Для лиц с нарушением зрения: тифлотехнические средства: тактильный (брайлевский) дисплей, ручной и стационарный видеоувеличитель (например, Topaz, Onix), - телевизионное увеличивающее устройство, цифровой планшет, обеспечивающий связь с интерактивной доской в классе (при наличии), с компьютером преподавателя, увеличительные устройства (лупа, электронная лупа), говорящий калькулятор;,устройства для чтения текста для слепых («читающая машина»), плеер-органайзер для незрячих (тифлофлэшплеер), средства для письма по системе Брайля: прибор Брайля, бумага, грифель, брайлевская печатная машинка (Tatrapoint, Perkins и т.п.), - принтер для печати рельефно-точечным шрифтом Брайля и рельефно-графических изображений. Программное обеспечение: программа невизуального доступа к информации на экране компьютера (например, JAWS forWindows), программа для чтения вслух текстовых файлов (например, Balabolka), программа увеличения изображения на экране (Magic) (обеспечение масштаба увеличения экрана от 1,1 до 36 крат, возможность регулировки яркости и контрастности, а также инверсии и замены цветов, возможность оптимизировать внешний вид курсора и указателя мыши, возможность наблюдать увеличенное и неувеличенное изображение, одновременно перемещать увеличенную зону при помощи клавиатуры или мыши и др.).

- Для лиц с нарушением слуха: специальные технические средства: беспроводная система линейного акустического излучения, радиокласс – беспроводная технология передачи звука (FM-система), комплекты электроакустического и звукоусиливающего оборудования с комбинированными элементами проводных и беспроводных систем на базе профессиональных усилителей, - мультимедиа-компьютер, мультимедийный проектор, интерактивные и сенсорные доски. Программное обеспечение: программы для создания и редактирования субтитров, конвертирующие речь в текстовый и жестовый форматы на экране компьютера (iCommunicator и др.).

- Для лиц с нарушением опорно-двигательного аппарата: специальные технические средства: специальные клавиатуры (с увеличенным размером клавиш, со специальной накладкой, ограничивающей случайное нажатие соседних клавиш, сенсорные, использование голосовой команды), специальные мыши (джойстики, роллеры, а также головная мышь), выносные кнопки, увеличенные в размерах ручки и специальные накладки к ним, позволяющие удерживать ручку и манипулировать ею с минимальными усилиями, утяжеленные (с дополнительным грузом) ручки, снижающие проявления тремора при письме, устройства обмена графической информацией. Программное обеспечение: программа «виртуальная клавиатура», специальное программное обеспечение, позволяющие использовать сокращения, дописывать слова и предсказывать слова и фразы, исходя из начальных букв и грамматической формы предыдущих слов, специальное программное обеспечение, позволяющее воспроизводить специальные математические функции и алгоритмы.

- Для лиц, имеющих инвалидность по общему заболеванию: мультимедиа-компьютер (ноутбук), - мультимедийный проектор и др.

Обучающиеся с инвалидностью и лица с ограниченными возможностями здоровья могут при необходимости использовать специальную технику, имеющуюся в Университете.

Процедура защиты отчета о прохождении практики обучающимися инвалидами и лицами с ограниченными возможностями здоровья должна предусматривать предоставление необходимых технических средств и при необходимости оказание технической помощи.

Форма проведения процедуры защиты отчета и получения зачета обучающимися инвалидами и лицами с ограниченными возможностями здоровья устанавливается с учетом их индивидуальных психофизических особенностей и возможностей здоровья (устно, письменно на бумаге, письменно на компьютере и т.п.). При необходимости обучающимся инвалидам и лицам с ограниченными возможностями здоровья предоставляется дополнительное время для выступления.

# **5. КОНТРОЛЬ И ОЦЕНКА РЕЗУЛЬТАТОВ УЧЕБНОЙ ПРАКТИКИ ПО ПРОФЕССИОНАЛЬНОМУ МОДУЛЮ**

В результате прохождения учебной практики, обучающиеся должны продемонстрировать овладение видом профессиональной деятельности «Выполнение работ по одной или нескольким профессиям рабочих, должностям служащих (23369 Кассир)», в том числе профессиональными компетенциями (их элементами):

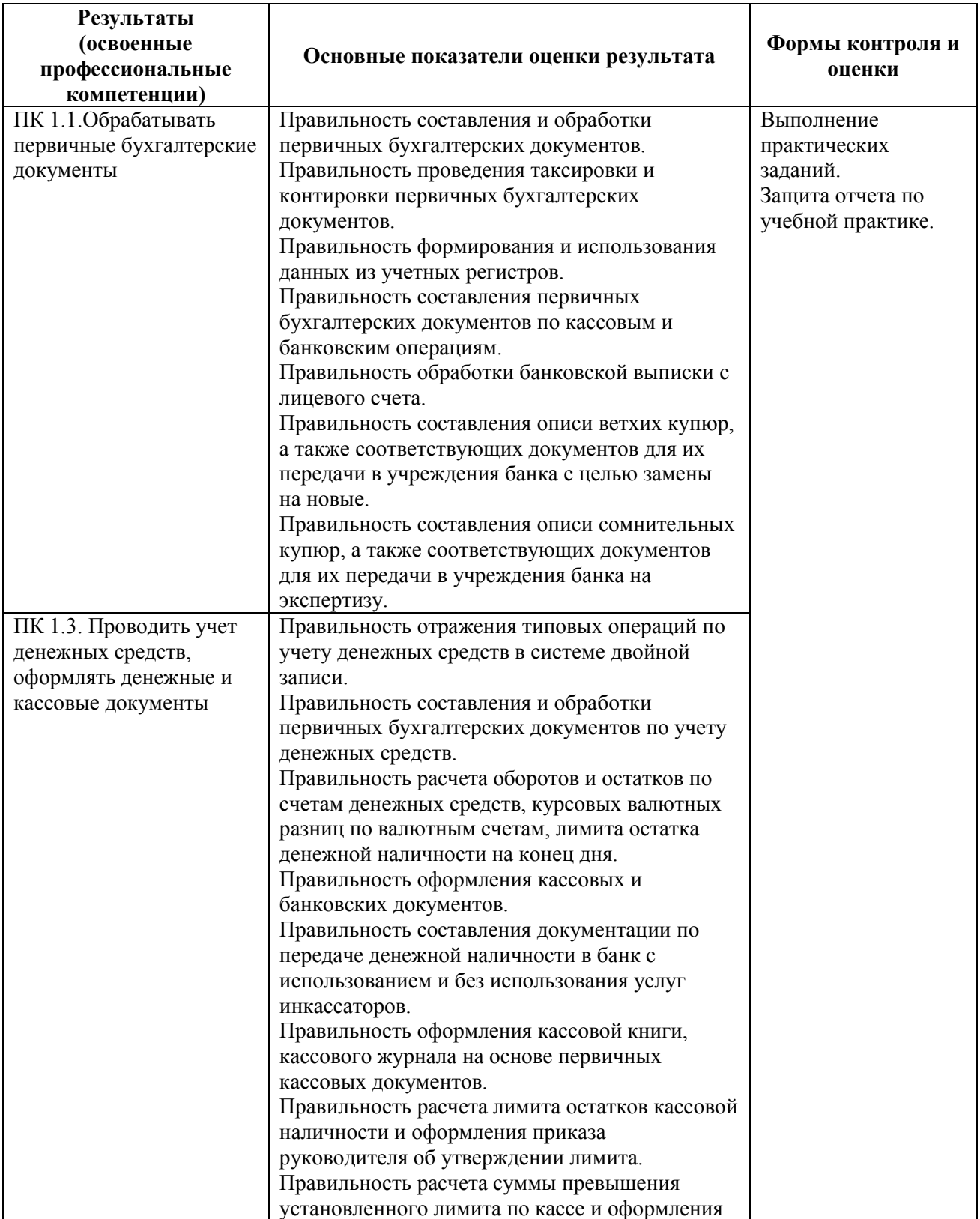

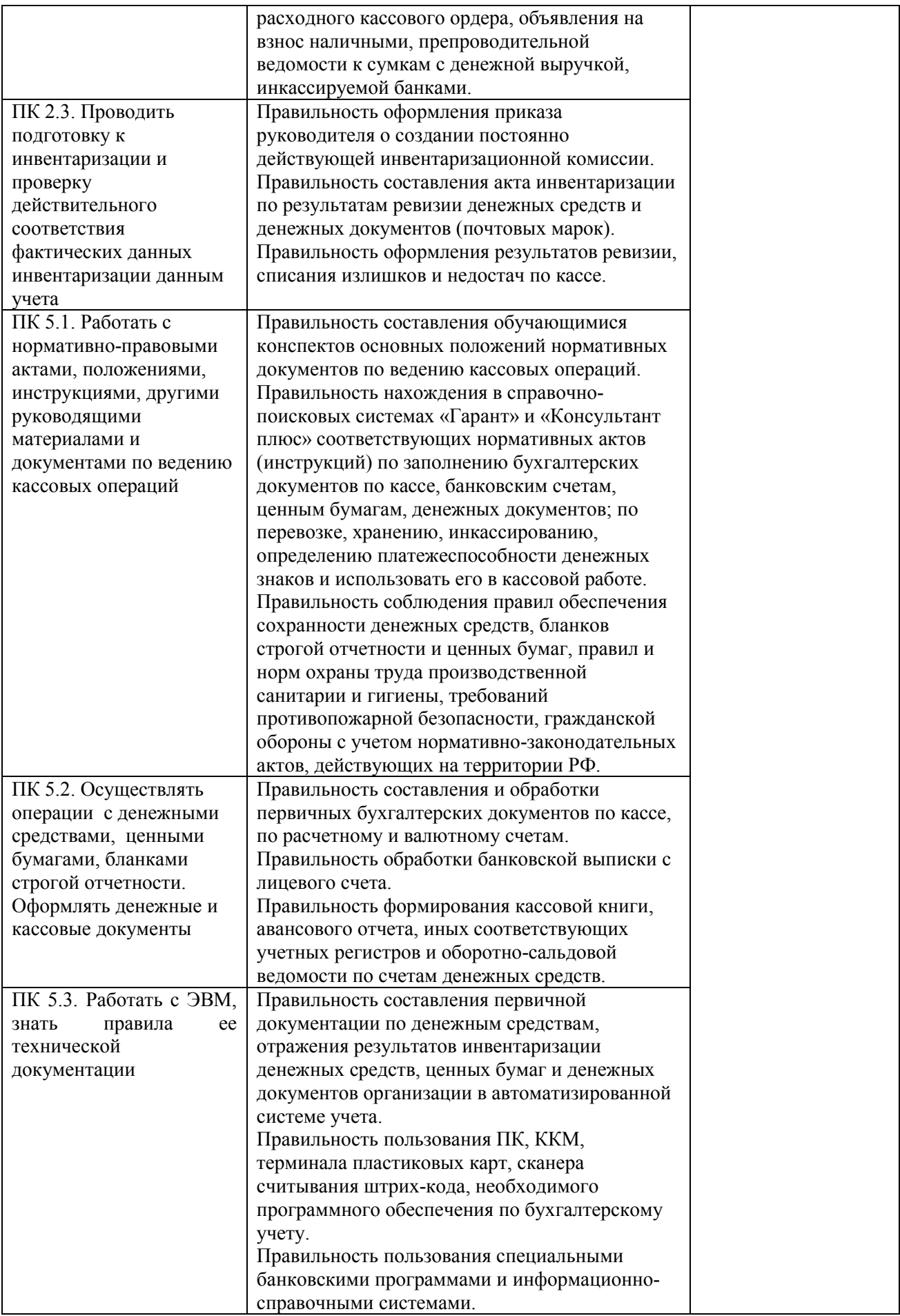

Формы и методы контроля и оценки результатов обучения должны позволять проверять у обучающихся не только сформированность профессиональных компетенций, но и развитие общих компетенций и обеспечивающих их умений.

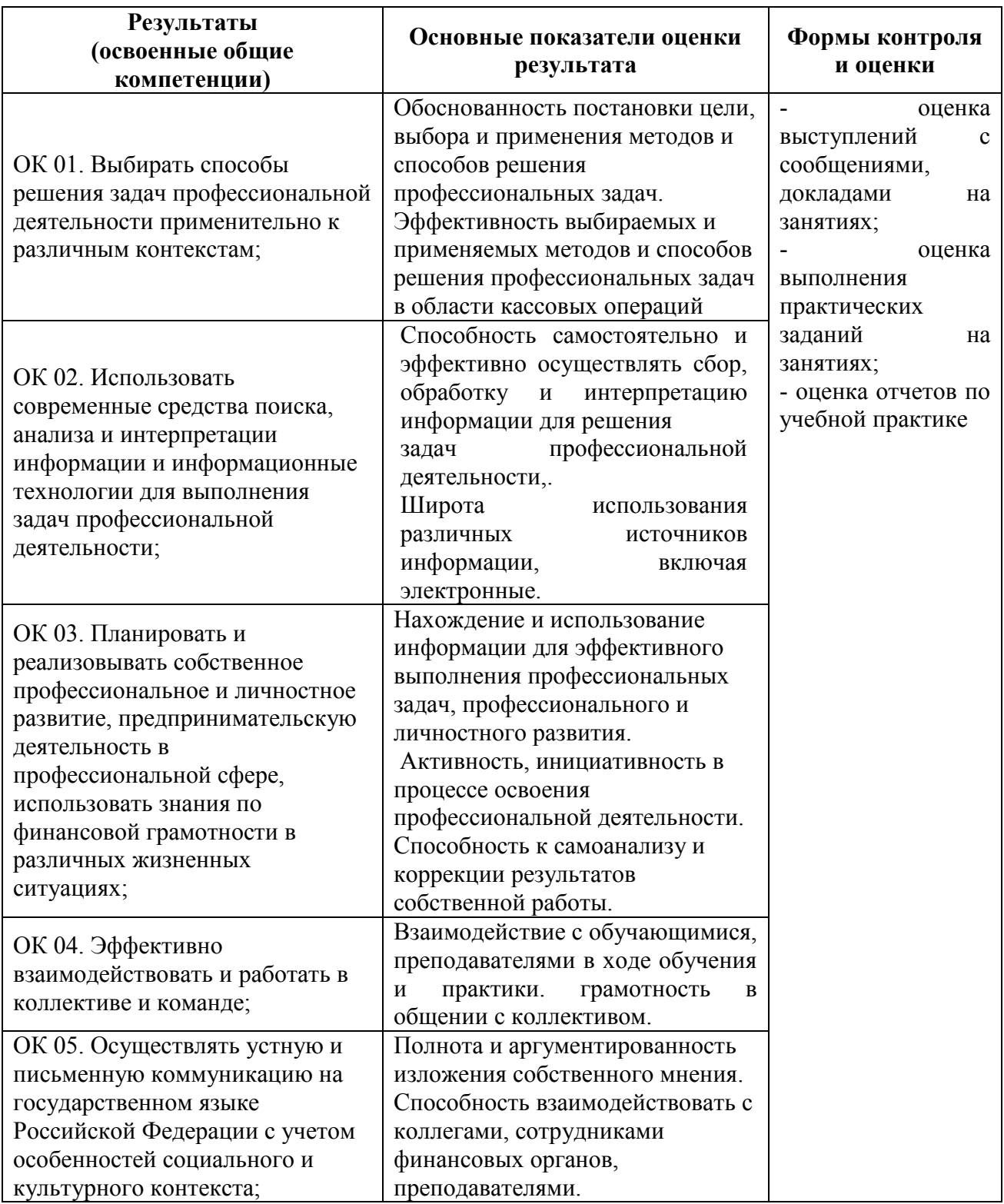

ЛР 15 Способный генерировать новые идеи для решения задач цифровой экономики, перестраивать сложившиеся способы решения задач, выдвигать альтернативные варианты действий с целью выработки новых оптимальных алгоритмов; позиционирующий себя в сети как результативный и привлекательный участник

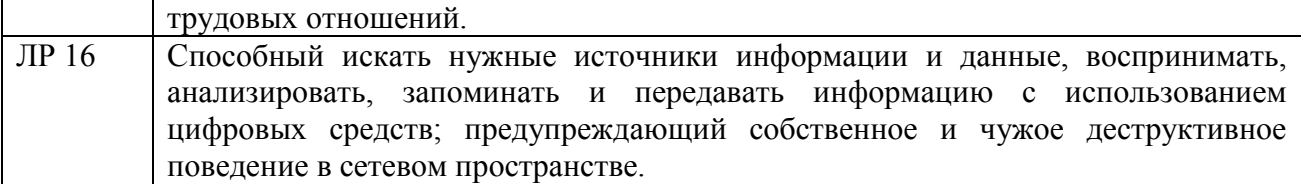

#### **5.1Аттестация и формы отчетности по учебной практике**

Оценка уровня и качества освоения программы учебной практики включает текущий контроль и промежуточную аттестацию студентов.

Для аттестации обучающихся на соответствие их персональных достижений поэтапным требованиям программы учебной практики (текущий контроль и промежуточная аттестация) создаются фонды оценочных средств, позволяющие оценить знания, умения и освоенные компетенции.

Оценка качества подготовки студентов осуществляется в двух основных направлениях:

- оценка уровня освоения программы учебной практики;

- оценка сформированности компетенций обучающихся.

По окончании учебной практики студентом предоставляется дневник, аттестационный лист-характеристика, в которой определяется степень овладения профессиональным видом деятельности и сформированности общих и профессиональных компетенций или их элементов, отчет о прохождении практики.

Аттестация по итогам практики осуществляется после сдачи документов по практике на профильную кафедру и фактической защиты отчета на основе оценки выполнения студентом программы учебной практики, отзыва руководителя практики об уровне приобретенных знаний, профессиональных умений и навыков и сформированности, заданных программой компетенций студента.

Критериями оценки являются: уровень теоретического осмысления студентами своей практической деятельности (её целей, задач, содержания); степень и качество приобретенных студентами профессиональных умений, овладения общими и профессиональными компетенциями

Промежуточной формой контроля по результатам практики является оценка в форме дифференцированного зачета («отлично», «хорошо», «удовлетворительно», «неудовлетворительно»).

оценка «отлично» - выставляется студенту, если он своевременно в установленные сроки представил на профильную кафедру оформленные в соответствии с требованиями дневник, отчет о прохождении практики; имеет положительную характеристику от руководителя практики; изложил в отчете в полном объеме вопросы по всем разделам практики; во время защиты отчета правильно ответил на все вопросы руководителя практики от университета.

оценка «хорошо» - выставляется студенту, если он своевременно в установленные сроки представил на профильную кафедру дневник, отчет о прохождении практики; имеет положительную характеристику от руководителя практики; в отчете в полном объеме осветил вопросы по разделам практики; но получил незначительные замечания по оформлению отчетных документов по практике или во время защиты отчета ответил не на все вопросы руководителя практики от университета.

оценка «удовлетворительно» - выставляется студенту, если он своевременно в установленные сроки представил на профильную кафедру дневник, отчет о прохождении практики;но получил существенные замечания по оформлению отчетных документов по практике или в отчете не в полном объеме осветил вопросы по разделам практики; или во время защиты отчета ответил не на все вопросы руководителя практики от университета;

оценка «неудовлетворительно» - выставляется студенту, который не выполнил программу учебной практики, не подготовил отчета, допускал большое количество пропусков аудиторных занятий, и ответившему неверно на вопросы преподавателя при защите отчета.

#### **5.2. Структура и содержание отчета о прохождении практики**

Отчет состоит из двух частей: основной и приложений. Объем основной части отчета составляет от 10 страниц текста. Вторая часть отчета о практике представляет собой приложения к отчету (графики, рисунки, диаграммы и таблицы, статистические данные, копии локальных актов организации (предприятия) и т.п.)

Отчет по практике выполняется на листах формата А4. Отчет должен быть написан грамотно, четко и сжато. Текст оформляется на одной стороне листа через полтора межстрочных интервала, шрифт 12-14 пикселей. Размеры полей: левое - 30 мм, правое -15 мм, верхнее и нижнее - 20 мм. Страницы имеют сквозную нумерацию арабскими цифрами, проставленными внизу, по центру, без точки в конце. Титульный лист отчета включается в общую нумерацию, но на нем номер страницы не проставляется. Разделы имеют заголовки и порядковую нумерацию в пределах всего текста за исключением приложений. Не нумеруют такие разделы, как «Содержание». Подразделы нумеруются арабскими цифрами в пределах каждого раздела. Каждый раздел начинается с новой страницы. Титульный лист отчета выполняется по установленной форме.

Отчет по практике брошюруется, вкладывается в скоросшиватель, и производится сквозное закрепление листов работы с надписью «Отчет о прохождении учебной практики» в последовательности: титульный лист; содержание; введение; практический раздел; заключение; список использованных источников; приложения.

### **5.3 Содержание и оформление дневника по практике**

Студенты при прохождении учебной практики обязаны вести дневник по установленной форме.

В дневник записывается календарный план прохождения практики (в соответствии с содержанием практики и индивидуальным заданием).

В дальнейшем в дневнике фиксируются все реально выполненные студентом виды работ. Записи делаются каждый день. В графу «деятельность студента(ки) во время практики» ежедневно заносится информация о деятельности студента на практике. В дневнике также отмечается участие в общественной работе, производственные экскурсии, научно-исследовательская работа в период практики.

Дневник оформляется на бумаге формата А-4 на одной стороне листа. Размеры полей: слева – 15 мм, справа – 15 мм, сверху и снизу – 20 мм.

Страницы имеют сквозную нумерацию арабскими цифрами, проставленными внизу, по центру, без точки в конце. Шрифт – TimesNewRoman 14, интервал 1,5 строки.

Дневник по окончании периода прохождения учебной практики, в сроки установленные профильной кафедрой, вместе с отчетом, передается руководителю практики для проверки и допуску к защите в форме собеседования.